# UNIVERSIDADE FEDERAL DE MINAS GERAIS ESCOLA DE CIÊNCIA DA INFORMAÇÃO

STÊNIO FABRÍCIO DE MORAIS

# O USO DO SITE DA RSAFG-BH PELOS EMPREGADOS DA CAIXA ECONÔMICA FEDERAL – UMA ABORDAGEM AOS USUÁRIOS

Belo Horizonte 2010

STÊNIO FABRÍCIO DE MORAIS

# O USO DO SITE DA RSAFG-BH PELOS EMPREGADOS DA CAIXA ECONÔMICA FEDERAL – UMA ABORDAGEM AOS USUÁRIOS

Monografia apresentada ao programa de Especialização do Núcleo de Informação Tecnológica e Gerencial – NITEG, no curso Gestão Estratégica da Informação da Escola de Ciência da Informação da Universidade Federal de Minas Gerais, como requisito para<br>a obtencão do certificado de a obtenção do certificado de Especialista em Gestão Estratégica da Informação.

Orientador: Prof.ª Marta Araujo Tavares Ferreira

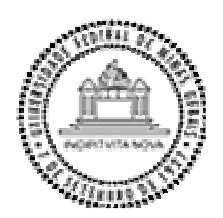

# **Universidade Federal de Minas Gerais Escola de Ciência da Informação Núcleo de Informação Tecnológica e Gerencial**

Trabalho de Conclusão de Curso de Especialização em Gestão Estratégica da Informação intitulado "O uso do site da RSAFG-BH pelos empregados da Caixa Econômica Federal – Uma abordagem aos usuários", de autoria de Stênio Fabrício de Morais, aprovado por:

\_\_\_\_\_\_\_\_\_\_\_\_\_\_\_\_\_\_\_\_\_\_\_\_\_\_\_\_\_\_\_\_\_\_\_\_\_\_\_\_\_\_\_\_\_\_\_\_\_\_\_\_\_\_\_\_\_\_\_\_\_\_\_\_\_\_\_\_\_\_\_\_\_\_ Prof.ª Dra. Marta Araujo Tavares Ferreira Universidade Federal de Minas Gerais

Data de aprovação: Belo Horizonte, de de 2010

Av. Antônio Carlos, 6627 - Belo Horizonte, MG - 31270-901 - Brasil - Tel.: (31) 3409-5112 - Fax: (31) 3409-5490

# **AGRADECIMENTOS**

Meus sinceros agradecimentos à Caixa Econômica Federal, meu empregador e patrocinador deste curso.

### **RESUMO**

Neste trabalho foram realizadas pesquisas com os usuários do site da Rede de Sustentação ao Negócio – Administrar FGTS de Belo Horizonte, departamento da Caixa Econômica Federal que administra o FGTS em Minas Gerais. Este site está disponível na Intranet da Caixa, e foi construído para ser referencial informacional para os empregados da Caixa que trabalham com o FGTS e necessitam de informações acerca deste Fundo. Nesta pesquisa foram levantadas as opiniões, críticas e sugestões dos usuários. O objetivo deste trabalho e agrupar estas opiniões para conhecer melhor as relações dos usuários com o site, além de criar um mapa de sugestões para melhorias do site.

**Palavras-chave:** Usabilidade, estudo de usuário, interface homem-máquina

# **LISTA DE ABREVIATURAS**

- BH– Belo Horizonte
- BNDES − Banco Nacional de Desenvolvimento Econômico e Social
- BNH Banco Nacional de Habitação (extinto)
- CAIXA Caixa Econômica Federal
- CCFGTS– Conselho Curador do Fundo de Garantia do Tempo de Serviço
- CEF Caixa Econômica Federal
- CERN Organisation Européenne pour la Recherche Nucléaire (Organização Européia para a Pesquisa Nuclear)
- CGU Controladoria-Geral da União
- CI Circular Interna
- CMN Conselho Monetário Nacional
- CLT– Consolidação das Leis Trabalhistas
- CRF– Certificado de Regularidade do Fundo de Garantia
- CS– Contribuições Sociais Lei Complementar nº110/2001
- DOU − Diário Oficial da União
- DRT Delegacia Regional do Trabalho
- FGE Sistema de Controle de Empresas no Âmbito do FGTS
- FGTS Fundo de Garantia por Tempo de Serviço
- FMP Fundo Múltiplo de Privatizações
- ISO International Organization for Standardization (Organização Internacional de Normalização)
- LC 110/2001 Lei Complementar  $n^{\circ}$  110/2001
- MN Manual Normativo da Caixa
- MTE Ministério do Trabalho e Emprego
- PA Ponto de Atendimento
- PGFN Procuradoria-Geral da Fazenda Nacional
- PIS Programa de Integração Social
- RSAFG Rede de Sustentação ao Negócio Administrar FGTS
- SEFIP Sistema Empresa de Recolhimento do FGTS e Informações à Previdência Social
- WWW World Wide Web

# **SUMÁRIO**

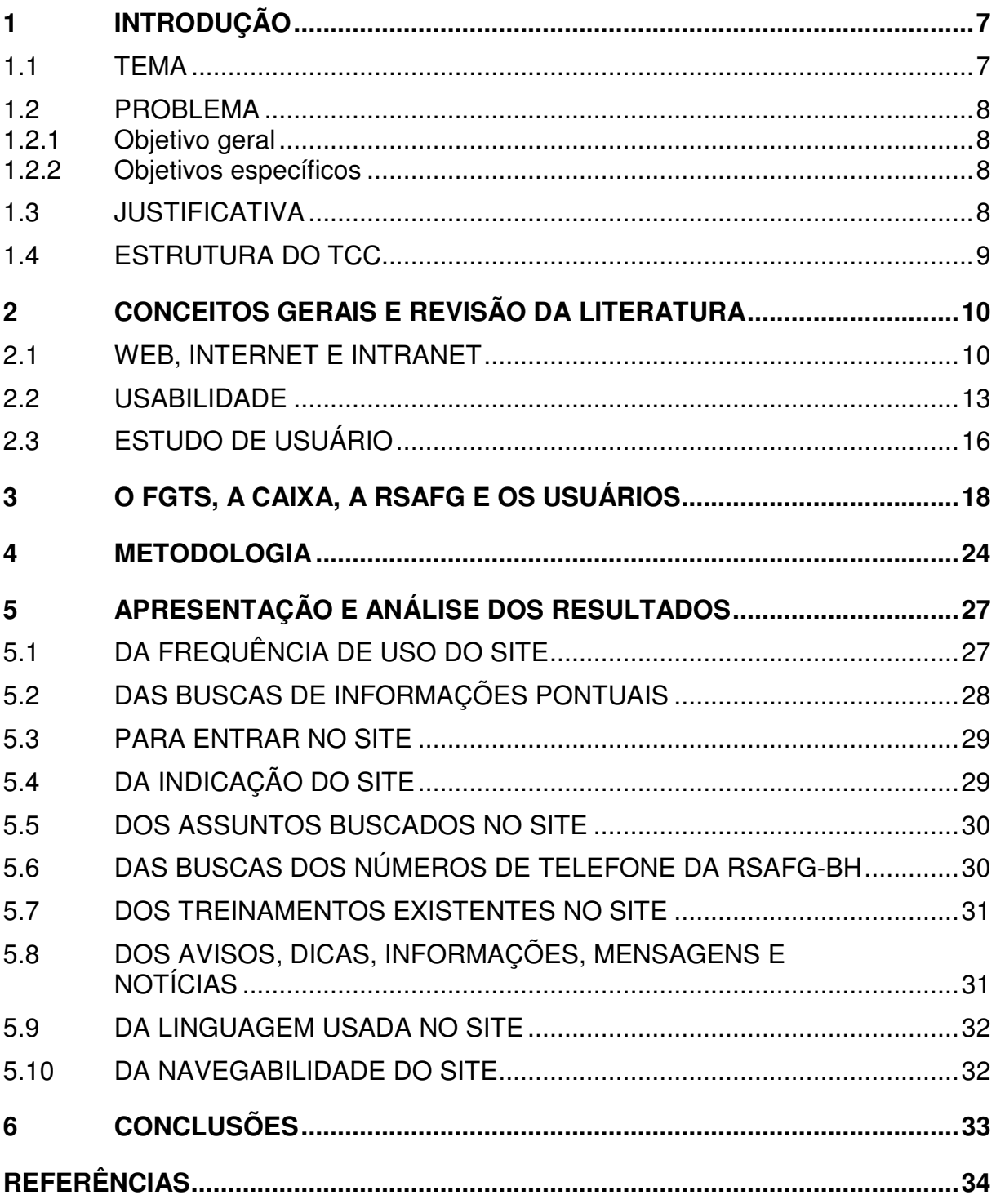

# **1 INTRODUÇÃO**

Este trabalho pretende reunir, por meio de entrevistas com usuários, críticas, elogios e sugestões sobre a usabilidade do site da RSAFG-BH - Rede de Sustentação ao Negócio – Administrar FGTS, departamento da Caixa Econômica Federal que administra o FGTS no estado de Minas Gerais. O endereço do site na Intranet da Caixa Econômica Federal é www.rsafgbh.mg.caixa, disponível apenas internamente ao parque computacional da Caixa.

O site da RSAFG-BH tem como objetivo manter um manancial de informações na Intranet da Caixa Econômica Federal para auxiliar os empregados lotados nas agências bancárias a realizarem as diversas operações relacionadas ao FGTS.

Este trabalho pretende, por meio de entrevistas semi-estruturadas com usuários do site, mapear elogios, críticas e sugestões destes usuários em relação à interface e às informações existentes no site.

Foram entrevistados, de forma voluntária, empregados da Caixa Econômica Federal lotados em agências bancárias do estado de Minas Gerais. Eles puderam, por meio de entrevista semi-estruturada, apresentar suas visões sobre o site, relatando o que gostariam que melhorasse, os elogios e as críticas.

Como resultado, pretende-se apresentar um mapa que oriente a equipe de desenvolvimento do site a efetuar possíveis melhorias no mesmo.

### 1.1 TEMA

Quais as opiniões dos usuários sobre o site da RSAFG-BH? Pensando em responder a esta pergunta, este trabalho busca conhecer as opiniões dos usuários do site da RSAFG-BH por meio de entrevistas semi-estruturadas.

Conhecidas as opiniões, sugestões e criticas dos usuários entrevistados, pretende-se agrupá-las para que possam se tornar referência para futuras modificações no site.

### 1.2 PROBLEMA

Quais as opiniões dos usuários sobre o site da RSAFG-BH? Conhecer as opiniões dos usuários facilita e orienta as modificações futuras no site, é saber o que está dando certo e o que precisa ser melhorado.

### **1.2.1 Objetivo geral**

O objetivo deste trabalho é, por meio de consulta aos usuários, conhecer as opiniões sobre os recursos e conteúdos disponíveis no site da RSAFG-BH, buscando levantar pontos fracos, pontos fortes e sugestões de melhorias para serem aplicadas no site.

### **1.2.2 Objetivos específicos**

Estabelecer conteúdos, recursos e apresentações do site da RSAFG-BH, em plena adequação às opiniões e às formas de utilização dos usuários.

Interpolar as opiniões dos usuários entrevistados, em cada ponto analisado do site, visando compor a opinião geral dos entrevistados sobre os pontos estudados.

Analisar as opiniões e apontar críticas e sugestões que se evidenciem nas entrevistas.

Sugerir modificações no site com base nas opiniões dos entrevistados

## 1.3 JUSTIFICATIVA

Provavelmente não existe forma mais adequada de orientar modificações em um site do que conhecer as opiniões de seus usuários a respeito do mesmo.

Este trabalho ajudará a conhecer as opiniões dos usuários do site da RSAFG-BH, e assim, auxiliar a equipe de desenvolvimento na busca contínua de melhorias.

### 1.4 ESTRUTURA DO TCC

Nos capítulos a seguir, este trabalho abordará os seguintes assuntos:

No Capítulo 2, Conceitos Gerais e Revisão da Literatura. Neste capítulo serão abordados os estudos acadêmicos relacionados a estudo de usuários, interface homemmáquina e usabilidade de web sites.

No Capítulo 3, O FGTS, a Caixa, a RSAFG e os usuários. Neste capítulo serão abordados assuntos relacionados à complexidade do FGTS, à estrutura da Caixa Econômica Federal, às funcionalidades da RSAFG e às demandas dos usuários.

No Capítulo 4, Metodologia. Neste capítulo será abordada a metodologia usada neste trabalho.

No Capítulo 5, Apresentação e Análise dos Resultados. Neste capítulo, os resultados serão apresentados.

NO Capítulo 6, Conclusão. Neste capítulo serão apresentadas as conclusões e considerações finais.

# **2 CONCEITOS GERAIS E REVISÃO DA LITERATURA**

Neste capítulo abordaremos as discussões acadêmicas acerca da Internet/Intranet, da Usabilidade e dos Estudos de Usuários.

### 2.1 WEB, INTERNET E INTRANET

No final dos anos 1960, Theodore Nelson desenvolveu seu principal projeto, o qual foi chamado de Xanadu. Em Xanadu, Nelson descreve uma possível biblioteca universal. Este sistema idealizado por Nelson seria implementado como um gigantesco banco de dado relacional e *hipertextual*, no qual seriam disponibilizadas informações livres para todos os usuários, além da possibilidade de incremento nas informações pelos próprios usuários. Nelson queria algo planetário, que possibilitasse o acesso às informações por quaisquer usuários, independentemente da localização geográfica dos mesmos; tudo isto para, enfim, tornar o acesso ao conhecimento algo mais democrático.

> *A informação é um conhecimento inscrito (gravado) sob a forma de escrita (impressa ou numérica), oral ou audiovisual (LE COADIC, 1996, p 5).*

> *Um conhecimento (um saber) é o resultado do ato do conhecer, ato pelo qual o espírito apreende um objeto. Conhecer é ser capaz de formar a idéia de alguma coisa; é Ter presente no espírito. Isso pode ir da simples identificação (conhecimento comum) à compreensão exata e completa dos objetos (conhecimento científico). O saber designa um conjunto articulado e organizado de conhecimento a partir do qual uma ciência – um sistema de relações formais e experimentais – poderá origina-se (LE COADIC, 1996, p 5)*

O projeto Xanadu, tomado por completo, ainda pode ser considerado utópico para as tecnologias disponíveis na atualidade. Mas a Internet, por intermédio da *World Wide Web*, torna possível alguns dos ideais de Theodore Nelson, como a disponibilização mundial e gratuita de informação, e a possibilidade de cooperação dos usuários acrescentando e discutindo informações.

> *"A Internet - maior rede de computadores do mundo - é frequentemente descrita como a rede das redes, pois abrange todas as espécies de*

*redes possíveis, tornando-se a verdadeira rede global" (FERREIRA, 1994, p 261).*

(A Internet é um) "*sistema mundial de redes de computadores, uma rede de redes, que pode ser utilizado por qualquer pessoa, em qualquer parte do mundo, onde haja ponto de acesso, e que oferece um amplo leque de serviços básicos, tais como correio eletrônico, acesso livre ou autorizado a informações em diversos formatos digitais, transferência de arquivos" (TAKAHASHI, 2000, p 171).*

Segundo entendimento de Nelson, o termo *hipertexto*, cunhado primeiramente por ele mesmo, significa um tipo de escrita não seqüencial que permite ao leitor escolher seu próprio caminho entre as ramificações existentes no texto.

> (O hipertexto é) *"um conceito unificado de idéias e de dados interconectados, de tal modo que estes dados possam ser editados em computador. Desta forma, tratar-se-ia de uma instância que poria em evidência não só um sistema de organização de dados, como também um modo de pensar"* (NELSON, 1993).

Semelhante aos ideais de Xanadu, a *World Wide Web* foi desenvolvida em 1989 pelo britânico Timothy Berners-Lee para o Centro Europeu de Pesquisa Nuclear (CERN, sigla em francês) e foi implantada na Internet. A *WWW* ou *Web*, como passou a ser conhecida, é um sistema baseado totalmente em *hipertexto*, que foi desenvolvido para facilitar o uso da Internet por usuários sem grande conhecimento de informática. A Web foi desenvolvida com o propósito de criar "*uma estrutura arquitetônica que permite o acesso a documentos espalhados por milhares de máquinas na Internet*" (TANENBAUM, 1997, p 776).

Com o desenvolvimento da Web houve uma "popularização" da Internet. A Web foi desenvolvida com a preocupação de tornar a Internet mais fácil de ser utilizada pelo usuário comum. Esta facilidade tem como pontos fundamentais a apresentação gráfica, o uso do *mouse* e principalmente a *hipertextualização*. Com o desenvolvimento da Web, a utilização da Internet deixou de ser basicamente textual, em que o usuário digitava comandos textuais, para se tornar *hipertextual*, na qual o usuário utiliza-se principalmente do *click* do *mouse*, tornando-a muito mais agradável e de fácil navegação.

Os principais objetivos da Web são tornar a Internet mais viva, interativa, *hipertextual* e democrática. Democrática, neste caso, no sentido de não haver a exigência de ser um especialista para conseguir manuseá-la.

Desde os projetos iniciais de Tim, a Web tem se desenvolvido continuamente para atender às novas demandas de seus usuários. Desenvolveu-se tanto em questões de interações que alguns autores passaram a chamar a Web atual de Web 2.0. Mesmo não havendo um consenso no mundo acadêmico sobre este termo, é inegável que a Web,

juntamente com outros fatores, como o barateamento dos computadores, fez a Internet se tornar uma ferramenta de amplo uso para todos os segmentos das sociedades atuais.

A partir do final dos anos 1990, houve um grande crescimento da quantidade de sites existentes na Internet, seja de sites corporativos, blogs pessoais, sites governamentais ou sites de relacionamentos.

Existem hoje muitas ferramentas para auxiliar os usuários na construção de seus sites. Muitas dessas ferramentas oferecem tantas facilidades que os usuários não precisam entender nenhuma linguagem de programação de computadores, e nem precisam ser especialistas em informática para conseguirem facilmente criar seus próprios sites.

Além das ferramentas para um usuário comum construir seu site, há também diversas ferramentas que auxiliam a tornar estes sites cada vez mais atrativos e interessantes para o público. É comum que os sites hoje possuam *flash*, vídeos, áudio, entre outros recursos, e todo o conteúdo seja interconectado via *hiperlinks*.

Com a popularização do uso da Internet pelos cidadãos comuns, ela passou a ser explorada comercialmente. Muito tem se falado de comércio virtual, cursos à distância, suporte *on*-*line*. As empresas, no cenário atual, buscam a Internet para compor seu leque de recursos, seja para baratear preços de suas operações, seja para buscar variações de suas opções de comunicação com clientes, empregados e fornecedores.

As empresas, principalmente as de grande e médio porte, passaram a utilizar sites internos à corporação para oferecer serviços a seus empregados, disponibilizar acesso a sistemas computacionais, organizar eventos, fazer cursos; ou seja, passaram a utilizar estes sites internos como uma ferramenta a mais para estabelecer uma comunicação mais eficiente com (e entre) seus empregados.

A Intranet possui os mesmo recursos da Internet, porém seu acesso geralmente é restrito às redes de computadores corporativas. A Intranet visa utilizar a Web para tornar disponíveis informações e recursos, com segurança e privacidade proporcionadas pelas redes locais (internas à corporação, independentemente da disposição geográfica dos usuários).

A utilização da Intranet para interação da empresa com os empregados torna-se cada vez mais utilizada, visando encurtar distâncias, baratear operações e oferecer recursos *on-line.*

Os recursos oferecidos nesses sites podem ser os mais variados: treinamentos, notícias, compartilhamento de boas práticas, divulgação de informações relacionadas ao negócio, entretenimento, acesso a sistemas corporativos, entre outros. Há de se notar que muitos sistemas computacionais usados nas empresas não são mais instalados nos computadores de cada usuário, mas estão disponíveis via Web; esse tipo de acesso aos sistemas corporativos representa grandes vantagens, como a não exigência de que esses sistemas sejam instalados diretamente nos computadores dos usuários, a possibilidade que os usuários têm de acessá-los a partir de qualquer computador da rede, e a facilidade para atualizar o programa, pois a atualização é feita uma única vez no servidor.

Usar um site para dar suporte interno aos empregados tem sido um vertente do uso da Internet/Intranet nas empresas. Muitas vezes é mais fácil compartilhar informações em um site via Intranet do que, por exemplo, enviar comunicação escrita a cada empregado. Isso reduz tempo, custo e espaço.

Algumas vezes esses sites são usados como repositórios de ferramentas e informações, a fim de auxiliar no desenvolvimento das atividades internas das empresas. É possível oferecer serviços personalizados a cada empregado, ou mesmo disponibilizar informações de uso geral para que todos os empregados possam ter acesso. Isto é importante também para conseguir a comunicação entre empregados ou departamentos da empresa que estão geograficamente separados.

Empresas de grande ou médio porte que têm seus departamentos pulverizados por uma grande área geográfica podem ter dificuldades para que as informações estratégicas e operacionais cheguem rapidamente a todos os seus departamentos ou a seus empregados, os quais muitas vezes desenvolvem atividades semelhantes e (ou) complementares, mas se encontram fisicamente distantes.

A utilização da Web nas Intranets dessas empresas também pode auxiliar na padronização de procedimentos, para que se tenha um padrão nos serviços realizados em departamentos distantes.

## 2.2 USABILIDADE

É importante que sites existentes nas Intranets das empresas, assim como os sites existentes na Internet, sejam facilmente compreendidos pelos seus usuários. Estes sites devem busca ser intuitivos, para que os usuários rapidamente consigam aprender a utilizá-los, e apresentar uma interface amigável, tal como os programas de computador, proporcionando uma navegação fácil, rápida e independente.

Pensando em desenvolver técnicas para ajudar na melhoria das interfaces dos sites e programas computacionais, foi criada a disciplina ligada à Ciência da Computação chamada Interface homem-computador ou Usabilidade.

A Interface homem-computador ou Usabilidade apropriou-se, principalmente, de conceitos de duas áreas distintas, a ergonomia e a semiótica. Sua finalidade é tornar os sistemas/sites mais fáceis de serem utilizados e diminuir o tempo de aprendizado para o uso desses.

Da semiótica, buscou-se a compreensão dos signos, ou seja, entender a utilização dos sinais textuais e não-textuais (desenhos, ícones, figuras e outros) para tornar os sites mais intuitivos para os usuários.

Da ergonomia, buscou-se principalmente a organização e disposição dos recursos, fotos, figuras, textos, ícones, vídeos, *links* na tela, visando tornar os sites mais fáceis de serem utilizados, na busca de demandar o menor esforço possível do usuário para o desenvolvimento das atividades relacionadas ao site.

Para Steve krug (2001), em seu irreverente livro "Não me faça pensar", os usuários geralmente não leem os sites, eles os exploram a fim de satisfazer suas demandas de maneira mais rápida com o menor esforço. Em geral, segundo krug, os usuários não buscam conhecer todas as opções em busca daquela que é a melhor, e sim escolher a primeira que ofereça razoável possibilidade de satisfação de suas necessidades.

Como a usabilidade é uma disciplina ligada à cognição, é difícil estabelecer critérios para definir quão boa ou ruim é uma interface. Porém, mesmo diante dessas dificuldades, existem alguns conceitos estabelecidos sobre usabilidade que, mesmo não sendo unânimes, possuem uma ampla aceitação entre os autores da área.

Para a norma ISO 9241, "*a usabilidade mede a eficácia, eficiência e satisfação com a qual usuários podem atingir objetivos específicos em um ambiente particular*". A ISO 9241 ainda prega a facilidade de aprendizado, a facilidade de memorização e a mitigação dos erros.

Para Dias (2003), a eficácia, a eficiência e a satisfação são os três elementos que garantem boa usabilidade a um site. Ainda segundo a autora, eficácia é a capacidade que o site tem de fazer aquilo que promete fazer; eficiência, a capacidade de fazer o que se pretende com desenvoltura e rapidez; e satisfação, o sentimento dos usuários em relação ao site, geralmente obtido via questionários escritos ou orais.

Um dos autores mais respeitados quanto à usabilidade de *websites* é Jakob Nielsen. Segundo Nielsen (2003), a usabilidade é "*uma medida da qualidade da experiência do usuário ao interagir com alguma coisa – seja um site na Internet, um aplicativo de software tradicional, ou outro dispositivo que o usuário possa operar de alguma forma"*.

Ainda segundo Nielsen, é possível estabelecer cinco critérios básicos para compor a usabilidade: a intuitividade, a eficiência, a memorização, o erro e a satisfação. Nessa linha, Nielsen propôs dez heurísticas para ajudar a criar sites com boa usabilidade. Segue uma adaptação própria das 10 heurísticas de Nielsen para a usabilidade de websites:

#### **1) Visibilidade do status do site**

O usuário precisa ser informado constantemente sobre as operações que o site está fazendo, principalmente em operações que demandam tempo e podem deixar o usuário sem saber se o site está processando ou se ocorreu algum problema.

#### **2) Uso de terminologia adequada**

Em outras palavras, é falar a língua do usuário. Não se ater a termos técnicos. Buscar transmitir as informações de forma que o usuário entenda.

#### **3) Possibilidade de saída**

O site deve proporcionar ao usuário a possibilidade de abortar qualquer operação a qualquer momento. O usuário deve estar no controle.

#### **4) Consistência e padronização**

Os sites devem possuir padronização na localização e apresentação dos recursos, e consistências em suas funcionalidades.

#### **5) Prevenção de erros**

O site deve mitigar possíveis situações de erro e criar contornos para esses erros.

#### **6) Intuitividade**

O site deve propiciar ao usuário uma navegação intuitiva. O usuário deve conseguir navegar mesmo sem a necessidade de conhecer cada comando do site em específico.

#### **7) Flexibilidade e eficiência**

Permitir o uso de caminhos alternativos e mais rápidos, como o uso de atalhos, principalmente para usuários mais experientes.

#### **8) Diálogos diretos**

A comunicação com o usuário deve ser direta; cada interação deve privilegiar o essencial.

#### **9) Comunicação de erro**

As mensagens de erro devem ser claras, sem exibir códigos, e devem oferecer informações sobre as soluções para contornar o erro.

#### **10) Ajuda**

A intenção deve ser sempre tornar o site fácil o suficiente para que o usuário não precise usar a Ajuda. Caso precise, o site deve proporcionar Ajudas simples, claras e rápidas.

# 2.3 ESTUDO DE USUÁRIO

É difícil quantificar ou qualificar qualquer disciplina ligada à cognição. No caso da usabilidade, um dos recursos utilizados para aferir a satisfação quanto à interface dos sites é o estudo dos usuários.

> *Estudo de usuários são investigações que se fazem para se saber o que os indivíduos precisam, em matéria de informação, ou então, para saber se as necessidades de informação, por parte dos usuários de um centro de informação estão sendo satisfeitas de maneira adequada (FIGUEIREDO, 1979, p 79).*

Ainda segundo Figueiredo, o estudo de usuário pode ser realizado de diversas formas. As mais comuns são a análise de *logs*, a gravação de interações dos usuários, a resposta de questionário e as entrevistas.

Na análise de *logs* dos usuários, são encontrados dados reais que descrevem o comportamento de usuários verdadeiros, sem qualquer tipo de simulação. Ou seja, é uma análise de comportamento real dos usuários.

Figueiredo propõe também a gravação de interações via câmeras de vídeos. Hoje, existem recursos mais avançados para este tipo de gravação. Existem programas computacionais que gravam imagens sincronamente dos usuários e da tela do computador, facilitando o entendimento de cada interação.

Na abordagem via questionários, os usuários respondem questionários que são analisados, na maioria das vezes, de forma quantitativa.

Em relação aos questionários, a entrevista com os usuários representa uma pesquisa mais aprofundada, geralmente realizada com caráter qualitativo.

Entrevistar os usuários para que eles possam descrever suas opiniões sobre um site é um dos caminhos para se conhecer a relação do usuário para com o site, tentando entender suas expectativas, suas demandas, suas opiniões e suas críticas.

Na busca de informações dos usuários, pode se optar por pesquisa tanto qualitativa quanto quantitativa. A pesquisa quantitativa busca inferir informações dos usuários com base nos dados numéricos levantados durante a pesquisa. Já na pesquisa qualitativa, as informações sobre os usuários são levantadas com base em suas respostas, geralmente mais aprofundadas e complexas, obtidas durante entrevista ou em grupos focais. As pesquisas qualitativas geralmente são mais custosas, e por isso são realizadas com uma

amostra menor, se comparamos com a necessidade de amostras maiores das pesquisas quantitativas.

Nielsen (2000) ressalta a importância da realização de estudos de usuários para melhorar a usabilidade dos sites, independentemente do tamanho da amostra possível de ser utilizada. Nielsen chega a afirmar que, com uma amostra de um único usuário, 25% dos problemas de usabilidade são identificados. Uma amostra com quatro usuários é suficiente para identificar 75% dos problemas, e que 100% dos problemas relacionados à usabilidade são identificados com uma amostra de 15 usuários, independentemente do tamanho da população de usuários do site.

Segundo Ferreira (1997), os estudos de usuários passaram por diversas e diferentes fases durante o século passado:

- *Inicialmente, no final da década de 40, os estudos de usuário tinham como objetivo agilizar e aperfeiçoar serviços e produtos prestados pelas bibliotecas. Estes estudos restringiram-se à área de Ciências Exatas.*
- *Na década de 50 intensificam-se os estudos sobre o uso da informação entre grupos específicos de usuários, abrangendo já as Ciências Aplicadas.*
- *Só nos anos 60 é que se enfatiza o comportamento dos usuários; surgindo estudos de fluxo da informação, canais formais e informais. Os tecnólogos e educadores começam a ser pesquisados.*
- *Já na década de 70, a preocupação maior passa a ser o usuário e a satisfação de suas necessidades de informação, atendendo outras áreas do conhecimento como: humanidades, ciências sociais e administrativas. Datam dessa década os primeiros trabalhos na literatura especializada sobre o tema.*
- *A partir de 80, os estudos estão voltados à avaliação de satisfação e desempenho.* (FERREIRA, 1997, p 2).

## **3 O FGTS, A CAIXA, A RSAFG E OS USUÁRIOS**

Este capítulo será dedicado a explicar a dinâmica das operações do FGTS, uma síntese da estruturação da Caixa Econômica Federal para a operacionalização desse Fundo, o funcionamento das RSAFG, e as rotinas dos empregados da Caixa que atendem o público em demandas relacionadas ao FGTS.

O FGTS foi instituído pela Lei n° 5.107, de 13/09/1966, para substituir o então existente regime de estabilidade decenal celetista, no qual todo trabalhador que completasse 10 anos de serviços prestados ininterruptamente a um empregador tornava-se estável, podendo ser demitido apenas por falta grave.

Além de assegurar ao trabalhador um pecúlio relativo ao tempo de serviço prestado, o qual é recolhido mensalmente pelo empregador (8% sobre a remuneração), o FGTS também é usado para fomentar políticas públicas, seja para financiamento da habitação, seja na aplicação em saneamento básico e infraestrutura urbana.

Até a Constituição Federal de 1988, existia a possibilidade de escolha entre o regime de FGTS ou o regime de estabilidade decenal. A partir da Constituição de 1988, o FGTS deixou de ser opção e passou a vigorar em todos os contratos de trabalho celetista (regidos pela CLT – Consolidação das Leis Trabalhistas).

Outra modificação importante para o FGTS aconteceu em 1971 quando as contas vinculadas dos trabalhadores, que eram atualizadas por juros progressivos, passaram a ser atualizadas apenas com juros fixados em 3%.

Com os juros progressivos, a regra para remuneração das contas vinculadas era:

- **3%** (três por cento), do primeiro ao segundo ano da conta;
- **4%** (quatro por cento), do terceiro ao quinto ano da conta;
- **5%** (cinco por cento), do sexto ao décimo ano da conta;
- e de **6%** (seis por cento), a partir do décimo primeiro ano.

Até 1986, o gestor do FGTS era o Banco Nacional de Habitação – BNH; porém, com a extinção do BNH, a Caixa Econômica Federal passou a ser o Gestor do Fundo de Garantia. Em 1990, a Caixa iniciou o processo de centralização das contas vinculadas, que naquela época eram pulverizadas entre vários bancos.

Em 2000 a Caixa começou pagar administrativamente os expurgos inflacionários referentes aos Planos Econômicos Collor I e Verão.

Em 2001 foi instituída a Lei Complementar 110/01, que instituía a cobrança de Contribuição Social junto ao FGTS.

A legislação do FGTS está em constante transformação; todas as mudanças implicam diretamente o aumento do nível de complexidade das atividades do FGTS.

Um exemplo destas alterações: as possibilidades de saque criadas. No início, previa-se quase que somente o saque devido à demissão sem justa causa; hoje, é possível o trabalhador sacar os valores de suas contas vinculadas em caso de:

- Demissão sem justa causa;
- Término do contrato por prazo determinado;
- Aposentadoria;
- Suspensão do trabalho avulso;
- Falecimento do trabalhador;
- Quando o trabalhador for portador do vírus HIV;
- Quando o trabalhador ou seu dependente for acometido de neoplasia maligna (câncer);
- Permanência da conta sem depósito por três anos ininterruptos, para os contratos rescindidos até 13/07/90, e para os demais, a permanência do trabalhador por igual período fora do regime dos FGTS;
- Rescisão do contrato por culpa recíproca ou força maior;
- Rescisão do contrato por extinção total ou parcial da empresa.

Estas mudanças acarretaram complicações nas duas principais macro-rotinas relacionadas ao FGTS: atendimento ao trabalhador e atendimento ao empregador. Existem outras macro-rotinas, como a aplicação do FGTS, rotinas internas administrativas, relacionamentos externos com a Procuradoria Geral da Fazenda Nacional – PGFN, com o Conselho Curador do FGTS – CCFGTS, Secretárias Regionais do Trabalho, Ministério do Trabalho e Emprego – MTE, entre outros. Porém, para este trabalho, focaremos apenas as rotinas relacionadas ao atendimento dos trabalhadores e dos empregadores nas agências da Caixa.

Em síntese, as demandas relacionadas aos empregadores e aos trabalhadores são:

- Arrecadação do FGTS: recolhimentos das guias de FGTS pagas pelos empregadores em qualquer agência da rede bancária (da Caixa ou de outro banco), e o processamento dessas guias.
- Individualização: É o cruzamento dos dados financeiros das guias enviados pelos bancos recebedores com os dados dos trabalhadores enviados pelo empregador. Neste processo, os valores pagos pelos

empregadores são remetidos às contas de FGTS vinculada a cada trabalhador informado pelo empregador.

- Devolução: É o tratamento de pedido de devolução, por parte dos empregadores, de recolhimento feitos indevidamente.
- Retificação: É a retificação de dados dos trabalhadores e (ou) dos empregadores, a pedido dos empregadores.
- Pagamento: É o pagamento (saque) do FGTS para os trabalhadores que se enquadram em alguma das hipóteses de saque.
- Recuperação de valores: É a cobrança de dívidas dos empregadores oriundas de recolhimentos incompletos, de confissão de dívida, e (ou) de Notificações Fiscais advindas de autuações realizadas pelos órgãos fiscalizadores.
- Emissão de CRF: Para que os empregadores possam participar de Licitações Governamentais é necessário que apresentem, entre outros documentos, o Certificado de Regularidade do FGTS – CRF; o empregador só deve conseguir emiti-lo se estiver em dia com as obrigações relacionadas ao FGTS.
- Aplicações e resgate de FMP: Os trabalhadores tiveram, no ano 2000 e em 2010, opções de aplicar parte de seus saldos de FGTS em ações da Vale do Rio Doce e da Petrobras; é o chamado Fundo Múltiplo de Privatizações –- FMP. Embora as aplicações tenham ocorridas em momentos específicos, seus resgates podem ocorrer a qualquer momento, mediante solicitação dos trabalhadores.
- Acompanhamento de Ações Judiciais: conforme dito anteriormente, existe uma complexidade da legislação relacionada ao FGTS, o que ocasiona um elevado número de processos jurídicos. Estas ações jurídicas têm relação direta com o atendimento das demandas dos trabalhadores e dos empregadores.

Para atender a estas demandas, a Caixa Econômica Federal possui uma rede de agências bancárias, Casas Lotéricas e bancos conveniados para atender aos trabalhadores e aos empregadores, além de uma organização interna que administra diversas rotinas do FGTS e dá suporte técnico à rede de atendimento.

Neste trabalho, em relação à rede de atendimento, focaremos apenas os atendimentos feitos nas agências bancárias da Caixa. As Casas Lotéricas e os bancos conveniados (demais bancos) também participam da arrecadação do FGTS e do pagamento, porém em menor número e em operações menos complexas.

Além de centralizadoras em Brasília (Vice-presidência, Superintendências, Gerencias Nacionais), a Caixa possui 16 regionais que cuidam localmente da administração do FGTS e do suporte às agências bancárias da região. Estas regionais são chamadas de Rede de Sustentação ao Negócio – Administrar FGTS, e sua sigla é RSAFG.

As 16 RSAFG estão localizadas em Manaus, Belém, Recife, Fortaleza, Salvador, Brasília, Cuiabá, Goiânia, Belo Horizonte, Rio de Janeiro, São Paulo, Campinas, Bauru, Curitiba, Florianópolis e Porto Alegre.

Estas RSAFG estão dispostas geograficamente no país, levando-se em consideração a distribuição populacional. Em regiões menos povoadas, como a região Norte, as RSAFG dão suporte às agências de mais de um estado. Já em um estado mais povoados e com alta atividade econômica, como São Paulo, existe a divisão do estado entre três RSAFG (São Paulo, Campinas e Bauru), para que se ofereça um suporte mais adequado às agências de cada região.

As RSAFG variam de tamanho dependendo das demandas da região que cada uma delas administra. No entanto, em relação ao suporte do atendimento do FGTS nas agências, todas têm rotinas semelhantes, variando apenas o volume das demandas.

Neste trabalho, focaremos na regional da Caixa que administra o FGTS em Minas Gerais, a RSAFG-BH.

A RSAFG-BH oferece suporte a mais de 300 agências bancárias da Caixa distribuídas por Minas Gerais. Segundo site do FGTS (www.fgts.gov.br), em Minas Gerais são recolhidos mensalmente dos empregadores quase 400 milhões de reais para o FGTS e ocorrem mais de 350 mil saques mensais pelos trabalhadores. Para atender a esse elevado número de agências, trabalhadores e empregadores, a RSAFG-BH oferece alguns canais de atendimentos que prestam suporte aos empregados da Caixa que trabalham nas agências bancárias, atendendo às diversas demandas feitas pelas agências e pelos empregadores.

A RSAFG oferece suporte principalmente via:

- E-mail: Todos os empregados e departamentos de trabalho da Caixa possuem endereço de e-mail corporativo; os empregados que trabalham nas agências utilizam esse canal para demandar e solicitar suporte à RSAFG-BH.
- SIFAG: o SIFAG é um sistema existente na Intranet da Caixa que têm características de gerenciador de demanda. Nesse sistema, os empregados que trabalham nas agências podem enviar demandas ou

dúvidas para a RSAFG. Quando necessário, além de cadastrar a demanda no SIFAG, o empregado envia documentação em papel, via malotes internos.

- Telefone: este é um dos canais de suporte mais tradicionais. São disponibilizados números de telefones da RSAFG para que os empregados das agências entrem em contato sempre que necessário. As demandas neste caso são mais pontuais e com caráter de urgente. Muitas vezes o trabalhador ou empregador encontra-se na agência, aguardando os procedimentos devidos.
- Site: este é um canal de suporte que se diferencia dos demais por ser um repositório de informações sobre o FGTS pelo qual os empregados das agências podem manter-se informados, fazer cursos específicos, ler notícias, dicas, avisos, entre outros recursos voltados para o FGTS.

Neste trabalho, focaremos o estudo do site da RSAFGBH. Este site está disponível na Intranet da Caixa Econômica Federal no endereço www.rsafgbh.mg.caixa. Ele foi criado e é atualizado por uma equipe de empregados da RSAFG-BH.

O site da Rede de Sustentação ao Negócio – Administrar FGTS, a RSAFG, de Belo Horizonte, foi criado com o objetivo de ser uma referência informacional para os próprios empregados da RSAFG-BH e para os empregados da Caixa lotados nas agências bancárias.

O conteúdo do site é montado dinamicamente com base no perfil de grupo de acesso de cada usuário; ou seja, administradores do site, empregados do corpo gerencial da RSAFG-BH, empregados da RSAFG-BH e empregados lotados nas agências têm acessos e visões diferente do site. O site é apresentado de acordo com o nível de acesso permitido para o grupo de usuários em que o empregado se encontra cadastrado.

Neste trabalho, focaremos apenas a visão dos empregados lotados nas agências, descartando uma análise das funcionalidades administrativas oferecidas aos empregados da própria RSAFG-BH. É importante ressaltar que os empregados lotados nas agências conhecem apenas as funcionalidades do site referente a seu grupo de acesso.

O site da RSAFG-BH visa manter os empregados lotados nas agências bancárias informados acerca de assuntos ligados ao FGTS, tais como regras internas (Manuais Normativos- MN) e externas (Leis, Circulares Caixa, Circular CCFGTS); operacionalização dos sistemas informatizados; alertas sobre possibilidades de fraudes; notícias; treinamentos; dicas. O site é um canal de comunicação a mais para que os empregados das agências possam consultar informações normativas sobre FGTS, tirar dúvidas, realizar treinamentos.

Os empregados lotados nas agências bancárias, por mais que sejam divididos por segmentos de atendimento ao público, têm que atender diversos serviços oferecidos pela Caixa Econômica Federal. Por exemplo, um empregado que esteja lotado para atender o setor de Produtos Sociais terá que prestar serviços relacionados ao FGTS, Seguro Desemprego, PIS, Bolsa Família, Fies, entre outros. Isto praticamente impossibilita o domínio das minúcias de cada operação relacionada a estes produtos; deve-se mencionar também que existe uma rotatividade dos empregados, ou seja, os empregados podem mudar de setor, de agência ou de função.

Então, para manter esses empregados bem informados sobre o FGTS, o site da RSAFG-BH trabalha em duas frentes. A primeira visa manter os empregados atualizados, oferecendo-lhes constantemente conteúdo sobre FGTS, bem como treinamentos; e a segunda frente visa ser referência para dúvidas pontuais, para aqueles casos em que o empregado necessita informações específicas para desenvolver uma atividade qualquer.

O site apresenta recursos como treinamentos relacionados ao FGTS, várias matérias que sintetizam algumas operações com o FGTS, dicas de operacionalização (resumos de procedimentos ou normas que são disponibilizados para ajudar na realização de alguma rotina), notícias ligadas ao FGTS, avisos de tentativas de fraudes contra o FGTS, roteiros de atividades, ferramentas de buscas internas, telefones de contatos; ou seja, disponibilizam-se ferramentas e conteúdos que visam munir previamente e pontualmente os empregados das agências com informações sobre o FGTS. Neste estudo, pretende-se levantar as rotinas de uso e as opiniões dos empregados das agências acerca dos recursos e conteúdos disponíveis no site.

Buscaremos, junto aos usuários do site, coletar dados acerca:

- dos treinamentos disponíveis;
- da frequência de uso;
- das dificuldades encontras;
- das sugestões de melhorias;
- das rotinas de uso;
- dos assuntos mais procurados;
- da interface;
- do uso de ferramentas de busca;
- das necessidades dos usuários, entre outras.

### **4 METODOLOGIA**

Para a realização deste trabalho, optou-se por uma pesquisa qualitativa com os usuários do site da RSAFG-BH. Fez-se essa opção por se acreditar que esse tipo de pesquisa geraria resultados mais enriquecedores para nortear a equipe de desenvolvimento na construção de melhorias para o site.

Para escolher a amostra da pesquisa, foram utilizados os usuários do site que se cadastraram para receber os avisos de modificações do mesmo. Existe, no site da RSAFG-BH, um recurso no qual os usuários se cadastram para receber em seu e-mail corporativo notícias referentes ao próprio site. Para escolher os voluntários para a construção de amostra deste trabalho, foi enviado a estes usuários um comunicado via email informando sobre a realização da pesquisa, ressaltando as possibilidades de melhoria do site e solicitando que os interessados em participar manifestassem interesse.

A partir das respostas, foram escolhidos doze usuários para compor a amostra. Todos estes usuários escolhidos trabalham nas agências bancárias da Caixa com Produtos Sociais. Os voluntários descartados foram os próprios empregados da RSAFG-BH e empregados que trabalham nas agências, porém não no setor de atendimento de Produtos Sociais.

Como não havia possibilidade da realização de grupo focal, já que os usuários estavam localizados em diferentes cidades de Minas Gerais, decidiu-se fazer entrevistas semi-estruturadas com os usuários, via telefone.

As entrevistas tinham roteiro pré-definido, porém eram conduzidas como uma conversa informal com os usuários, os quais tinham total liberdade para abordar qualquer assunto, em qualquer momento da entrevista.

Pensou-se em algum momento em usar o próprio site para fazer uma pesquisa (quantitativa) via formulários, na qual os usuários entrariam no site e voluntariamente responderiam um questionário, deixando suas opiniões, críticas e soluções. Este tipo de pesquisa apresentava uma facilidade para sua execução e talvez tivesse uma amostra mais representativa, porém o usuário poderia não ser tão sincero, receoso da possibilidade de não-anonimato, já que faria isto *logado* em sua estação de trabalho. Outro fato que empobrece este tipo de pesquisa é a possibilidade de os usuários marcarem aleatoriamente as opções, sem critérios, apenas para contribuir com a pesquisa, distorcendo assim seu resultado.

No entanto, o fato decisivo para escolha da entrevista semi-estruturada foi a possibilidade de os usuários estarem livres para fazer as observações que quisessem, podendo opinar sobre qualquer ponto do site, e, principalmente, a possibilidade mais tangível de os usuários sugerirem modificações para o site.

As entrevistas foram feitas em horários pré-definidos pelos empregados, sendo que alguns preferiram que ocorresse fora da jornada de trabalho, alegando que durante o horário de trabalho não seria possível a realização, já que trabalhavam diretamente com o público e não poderiam deixar de prestar o atendimento para que participassem das entrevistas.

As entrevistas duraram em média 20 minutos, e tiveram sempre um ar de informalidade.

A princípio, explicou-se o que se tratava a pesquisa e deixou-se claro que não haveria exposição nem do nome do usuário, nem do nome de sua agência de trabalho, isto, para que os entrevistados ficassem à vontade para dar suas opiniões, sem possibilidade de quaisquer retaliações futuras e nem peso negativo ou positivo para sua agência.

Enquanto se entrevistava o usuário, era feita a digitação de sua resposta, de forma individual.

As informações extraídas dos entrevistados foram agrupadas posteriormente, buscando expor pontos comuns nas respostas, além de agrupar dicas, críticas e sugestões. Contudo, não foram descartadas informações dos entrevistados que não encontraram respaldo nas opiniões dos demais. Todas as respostas foram levadas em consideração, mesmo porque a proposta da pesquisa era ser qualitativa e não quantitativa.

Foram colocadas 15 perguntas aos entrevistados, sendo que para a apresentação do resultado estas 15 perguntas foram categorizadas em 10 temas, visando agrupar neste temas as opiniões dos entrevistados extraídas de suas respostas.

Os temas, já agrupados, são:

- Da frequência de uso do site;
- Das buscas de informações pontuais;
- Para entrar no site;
- Da indicação do site;
- Dos assuntos buscados no site;
- Das buscas dos números de telefone da RSAFG-BH;
- Dos treinamentos existentes no site;
- Dos Avisos, Dicas, Informações, Mensagens e Notícias;
- Da linguagem usada no site;
- Da navegabilidade do site.

No resultado, buscou-se apresentar com destaque as opiniões que se destacavam pela recorrência nas respostas dos entrevistados, mas sem descartar as opiniões isoladas de alguns deles.

# **5 APRESENTAÇÃO E ANÁLISE DOS RESULTADOS**

Os resultados das pesquisas foram agrupados em 10 temas, para que pudessem ser analisados, formando assim uma visão sintética das opiniões dos usuários participantes, com o intuito de orientar a equipe de desenvolvimento do site da RSAFG-BH nas possíveis melhorias deste.

Conforme dito anteriormente, buscou-se dar destaque às opiniões recorrentes, mas sem descartar as opiniões isoladas dos entrevistados.

As opiniões dos entrevistados foram agrupadas nos temas abaixo relacionados:

- Da frequência de uso do site;
- Das buscas de informações pontuais;
- Para entrar no site:
- Da indicação do site;
- Dos assuntos buscados no site;
- Das buscas dos números de telefone da RSAFG-BH;
- Dos treinamentos existentes no site;
- Dos Avisos, Dicas, Informações, Mensagens e Notícias;
- Da linguagem usada no site;
- Da navegabilidade do site.

# 5.1 DA FREQUÊNCIA DE USO DO SITE

É importante lembrar que todos os empregados entrevistados são usuários que dão significativa relevância ao site, visto que além de se cadastrarem no site para receberem via e-mail informações sobre as atualizações, eles se dispuseram a ser entrevistados.

Sobre a frequência de uso, constata-se que o uso do site se dá por dois motivos: atualização de conteúdo informacional e resolução de demandas pontuais. Os entrevistados, no geral, comportam-se, quanto à frequência de uso do site, de acordo com suas experiências no atendimento do FGTS. Ou seja, os iniciantes e menos experientes tendem a entrar no site várias vezes por semana, sendo que alguns explicitaram entrar várias vezes ao dia. Porém, essa frequência vai diminuindo à medida que o empregado se torna mais

experiente, tornando seu trabalho mais independente do site ou de quaisquer outras ferramentas de suporte oferecidas pela RSAFG-BH.

Porém, o grupo entrevistado informou que, assim que recebe e-mails informando modificações no site, vai até o endereço www.rsafgbh.mg.caixa para averiguar reformulações e/ou inclusões de novas informações.

# 5.2 DAS BUSCAS DE INFORMAÇÕES PONTUAIS

Em caso de demandas nas quais os entrevistados precisam de ajuda por não dominarem completamente a rotina, eles se dividiram em dois grupos: o primeiro grupo tenta buscar informações com os próprios colegas da agência ou de outras agências; o segundo busca informações diretamente nos recursos oferecidos pela RSAFG-BH.

No primeiro grupo, em que estão aqueles que buscam resolver primeiramente as demandas juntos a outros colegas de trabalho na mesma ou de outras agências, disseram que também são sempre procurados pelos colegas quando estes têm dúvidas. Disseram também que, caso não consigam resolver as dúvidas entre si, entram em contato com a RSAFG-BH, sendo que preferem ligar.

Note-se que os entrevistados que se identificam com este grupo dizem que usam o site da RSAFG-BH para se manterem informados, porém, não recorrem ao site quando as dúvidas ocorrem durante o atendimento, visto que acreditam que, devido à necessidade de resposta rápida perante a grande demanda dos atendimentos, preferem perguntar a colegas da agência ou de outras agências e, quando decidem recorrer a RSAFG-BH, preferem ligar, já que acreditam que assim terão um atendimento mais rápido.

O segundo grupo de entrevistados disse que recorre primeiramente ao site da RSAFG-BH, buscando principalmente as dicas relacionadas ao assunto em questão, para tentar resolver suas dúvidas. Caso não encontre resposta, em geral este grupo de entrevistados inicia uma demanda vai SIFAG (programa específico para gerenciamento de demanda e dúvidas).

Outro fator importante notado neste item é que, quase por unanimidade, os entrevistados disseram que nunca recorrem os Manuais Normativos (MN), pois acreditam que isso demandaria muito tempo, e por não acreditarem que conseguiriam resolver suas dúvidas consultando esses manuais. Também é importante ressaltar que grande parte dos entrevistados afirmou que não lê Manuais Normativos relacionados ao FGTS.

A maioria dos entrevistados disse também que, ao consultar dicas no site, não vão ao Manual Normativo para buscar informações complementares.

## 5.3 PARA ENTRAR NO SITE

A maioria dos entrevistados disse que salvou o "atalho" para o site da RSAFG-BH nos favoritos do *browser* (navegador para Internet/intranet, neste caso, Internet Explorer), para facilitar a entrada no site.

Poucos entrevistados disseram que não usam o recurso de salvar nos favoritos. Esses usuários disseram que digitam parte do endereço do site na barra de endereço do *browser* e, a partir daí, usam os recursos do *browser*, como o autocompletar e o *pop-up*, que apresentam os sites visitados anteriormente.

Nenhum usuário disse que digita ou sabe o endereço completo do site; isso, provavelmente, é devido ao tamanho do endereço (www.rsafgbh.mg.caixa), que é padrão na Intranet da Caixa.

Nenhum usuário informou que usa links de outros sites para entrar no site da RSAFG-BH.

# 5.4 DA INDICAÇÃO DO SITE

Os entrevistados disseram que sempre indicam o site para colegas que vão trabalhar com o FGTS e para colegas de trabalho que estão buscando informações sobre o FGTS. Disseram também que eles mesmos já receberam indicação do site.

Um fato que ocorre em agências maiores, que possuem mais empregados no atendimento social: sempre que o site é modificado, e há acréscimo de informações que os empregados julgam relevantes, estes imprimem essas informações e disponibilizam no local de trabalho, para que todos possam ver.

## 5.5 DOS ASSUNTOS BUSCADOS NO SITE

Embora o site possua informações sobre diversas atividades do FGTS, tais como saque, conformidade, retificações, arrecadação e individualização, devoluções e CRF, os entrevistados geralmente disseram que entram no site para buscar informações sobre duas atividades: saque e CRF.

Quase todos os entrevistados elogiaram o *check*-*list* existente no site para auxiliar na atividade de saque do FGTS. É importante ressaltar, conforme já explicado anteriormente, que existem diversas modalidade de saque do FGTS, algumas mais comuns e outras nem tanto. Provavelmente, devido a essa complexidade, e por envolver saída de valores financeiros, os empregados recorram com tanta frequência ao site para averiguar as condições de saque para cada tipo específico.

Quanto ao CRF, os entrevistados disseram sentir dificuldade para entender a origem de cada débito ou impedimento dos empregadores, e compreender como se procede para solucionar cada problema. Gostariam que fosse criado um *check-list* parecido com o *check-list* do saque para orientá-los nesta atividade.

Os entrevistados disseram que o site aborda bem todas as atividades do FGTS; em geral, sugeriram apenas melhorias para as informações relacionadas ao CRF.

# 5.6 DAS BUSCAS DOS NÚMEROS DE TELEFONE DA RSAFG-BH

Existe no site da RSAFG-BH um recurso de busca dos números de telefone da RSAFG-BH para atendimentos em cada atividade relacionada ao FGTS. Todos os entrevistados, quando perguntados se usavam esse recurso, disseram que não.

Quase todos os entrevistados disseram que buscam números de telefone nas propriedades dos endereços de e-mail corporativo, no Microsoft Outlook. Isto ressalta a necessidade da atualização dos números de telefone nas propriedades dos e-mails.

## 5.7 DOS TREINAMENTOS EXISTENTES NO SITE

A maioria dos entrevistados disse que fez apenas o treinamento de pagamento (saque) do FGTS. Este treinamento foi desenvolvido pela RSAFG-BU (Bauru), e foi disponibilizado também no site da RSAFG-BH.

# 5.8 DOS AVISOS, DICAS, INFORMAÇÕES, MENSAGENS E NOTÍCIAS

Alguns conteúdos no site são classificados como Avisos, Dicas, Informações, Mensagens ou Notícias. Quando perguntado aos entrevistados se eles diferenciavam estes tipos de informações que geralmente recebiam via e-mail ou visualizavam no site, todos disseram que não, sendo que a maioria disse que sequer sabia da existência desta diferenciação.

No site existe recurso para recuperar (buscar) Avisos, Dicas, Informações, Mensagens e Notícias. A ferramenta de busca desses conteúdos permite que sejam informados os parâmetros: ano, número, palavras-chave, área e (ou) assunto. Os entrevistados disseram que têm dificuldades no uso dessa ferramenta, embora a utilizem porque muitas vezes precisam dos históricos desses conteúdos.

Em geral os entrevistados disseram que fazem buscas por assunto ou por palavra-chave. Disseram que a busca não é precisa, mas que resolve suas demandas.

Três problemas podem estar ocorrendo:

Primeiro: os empregados das agências não conseguem diferenciar o que são avisos, dicas, informações, mensagens e notícias. Uma solução possível seria agrupar esses conteúdos em dois ou, no máximo, três grupos. Exemplo: manter somente os grupos "dicas" e "notícias", nos quais poderiam ser incluídos os demais grupos.

Segundo: buscas por assunto ou área podem ser eficientes quanto à revocação, porém perdem muito em precisão. Ou seja, esse tipo de busca recupera quase todos os conteúdos relevantes (alta revocação), porém traz em seus resultados muitos conteúdos que não satisfazem as necessidades dos usuários (baixa precisão).

Terceiro: a busca por palavras-chave do site da RSAFG-BH é um pouco primitiva, pois considera apenas palavras exatas, sem levar em conta diferenciação de grafias,

sinônimos, operações sobre o texto ou outros recursos existentes em ferramentas de busca mais avançadas.

## 5.9 DA LINGUAGEM USADA NO SITE

Sobre a linguagem usada no site, todos os entrevistados disseram que é uma linguagem simples, direta e de fácil compreensão. Quase todos elogiaram este aspecto do site.

Alguns ressaltaram que, quando novos empregados são alocados para trabalhar com o FGTS, ainda sem conhecimento das atividades, a linguagem do site pode até parecer complicada, visto que aborda temas que os novos usuários desconhecem. Porém, esses mesmos entrevistados disseram que esta é a forma correta de redigir o conteúdo do site; ainda que nos primeiros contatos pareça complexo, rapidamente os novos usuários se familiarizam com termos específicos do FGTS e passam a achar a linguagem do site de fácil compreensão.

## 5.10 DA NAVEGABILIDADE DO SITE

Quando perguntados sobre a navegabilidade do site, os entrevistaram disseram que era fácil. Disseram também que a navegação era facilitada pelo fato de os sites da Intranet da Caixa Econômica Federal seguirem um padrão predefinido.

Alguns disseram também que acham a navegação fácil porque usam tanto o site que já memorizaram os caminhos dos conteúdos que necessitam.

Houve sugestão de mudança na organização do conteúdo. Segundo alguns entrevistados, o site possui muito conteúdo, os quais deveriam ser organizados em grupos ou hierarquicamente, para que se reduzisse a quantidade de links existentes; assim, segundo estes entrevistados, haveria uma "limpeza" no site.

Outra sugestão apontada é a melhoria da ferramenta de busca, conforme já citado anteriormente.

Houve muitos elogios ao site e, quando perguntados se poderiam indicar algum site da Intranet da Caixa que pudesse ser exemplo para melhorias no site da RSAFG-BH, alguns disseram que o site da RSAFG-BH é que deveria ser o exemplo para os demais.

# **6 CONCLUSÕES**

Ao finalizar-se este trabalho, chega-se à conclusão que o site da RSAFG-BH atende às necessidades dos empregados/usuários lotados nas agências da Caixa Econômica Federal. Os usuários sugeriram poucas modificações ao site e, em quase todas as entrevistas, houve diversos elogios ao mesmo.

Há de se notar que o site, na visão do usuário final, é apenas mais um recurso disponibilizado pela RSAFG-BH. O usuário, assim como a própria RSAFG-BH, considera o site mais um canal de comunicação disponível, assim como o atendimento telefônico, o atendimento via e-mail ou o atendimento via SIFAG (sistema disponível na Intranet da Caixa Econômica Federal para gerenciamento de demanda do FGTS).

Conseguiu-se coletar as opiniões dos usuários e agrupá-las para formar um mapa de opiniões, do qual se podem extrair sugestões para as possíveis adaptações do site.

Ressalta-se a importância de se ouvir o usuário final para entender suas reais necessidades e sua percepção do site. Desta forma, busca-se aproximar o site da RSAFG-BH ainda mais de seus usuários finais.

# **REFERÊNCIAS**

- CAIXA ECONÔMICA FEDERAL: **Relatório de Gestão do Exercício 2009 do FGTS**. Disponível em: http://downloads.caixa.gov.br/\_arquivos/fgts/relatoriogestao/Relatorio\_de\_Gestao \_do\_FGTS\_2009.pdf. Acessado em 10/11/2010
- \_\_\_\_\_\_ : **Site da RSAFG-BH.** Disponível na Intranet da Caixa em: www.rsafgbh.mg.caixa. Acessado em 05/05/2010.
- DIAS, C. **Usabilidade na web: criando portais mais acessíveis**. Rio de Janeiro: Alta Books, 2003.
- FERREIRA, Sueli Mara S. P. **Estudos de necessidades de informação: dos paradigmas tradicionais à abordagem Sense-Making**. 1997 Disponível em: <http://www.scribd.com/doc/6747637/Estudo-de-Necessidades-de-InformaCAo> Acessado em 04/06/2010.
- \_\_\_\_\_\_.**"Introdução as Redes Eletrônicas de Comunicação."** Ciência e Informática. Brasília, v.23, nº. 2, maio/ago, 1994. p. 258-263. Disponível em http://revista.ibict.br/index.php/ciinf/article/download/1195/838. Acessado em 15/09/2010
- FGTS: **FGTS**. Disponível em www.fgts.gov.br. Acessado em 10/11/2010.
- FIGUEIREDO, Nice Menezes de. **Avaliações de coleções e estudos de usuários**. Brasília: Associação dos Bibliotecários do Distrito Federal, 1979.
- ISO 9241 Part 11. **Ergonomic requirements for office work with visual display terminals,** Part 11:guidance on usability. 1998.
- JANTALIA, Fabiano. **Fundo de Garantia do Tempo de Serviço**. São Paulo: LTr, 2008.
- KRUG, Steve. **"Não me faça pensar"**. São Paulo Market Books, 2001.
- LE COADIC, Yves-François. **A ciência da informação**. Brasília : Briquet de Lemos, 1996.
- MARTINS, Sérgio Pinto. **Manual do FGTS**. 3. ed. São Paulo: Atlas, 2006.
- NELSON, Theodor Holm. **Opening Hypertext: A memoir.** In: Myron C. TUMAN (ed.), 1992. Pp. 43-57.
- NIELSEN J . **Usability 101 .** 2003. Disponível em:http://www.useit.com/alertbox/20030825.html Acessado em 25/09/2010.
- \_\_\_\_\_\_\_ **Ten Usability Heuristics.** 2005. Disponível em: http://www.useit.com/papers/heuristic/heuristic\_list.html. Acessado em 19/09/2010
- \_\_\_\_\_\_ **Why you only need to test with 5 users.** 2000. Disponível em: <http://www.useit.com/alertbox/20000319.htm>. Acessado em 25/09/2010.

TAKAHASHI, Tadao (Org.). **Sociedade da Informação no Brasil: livro verde.** Brasília: Ministério da Ciência e Tecnologia, 2000.

TANENBAUM, Andrew S. **Redes de Computadores.** 3. ed.. Rio de Janeiro: Campus, 1997.